# **Lifecycle**

## Camel Lifecycle

Camel uses a simple lifecycle interface called [Service](http://camel.apache.org/maven/current/camel-core/apidocs/org/apache/camel/Service.html) which has a single start() and stop() method.

Various classes implement Service such as [CamelContext](https://cwiki.apache.org/confluence/display/CAMEL/CamelContext) along with a number of [Component](https://cwiki.apache.org/confluence/display/CAMEL/Component) and [Endpoint](https://cwiki.apache.org/confluence/display/CAMEL/Endpoint) classes.

When you use Camel you typically have to start the [CamelContext](https://cwiki.apache.org/confluence/display/CAMEL/CamelContext) which will start all the various components and endpoints and activate the routing rules until the context is stopped again.

If you are working with Spring you may wish to read the [Camel Spring documentation.](https://cwiki.apache.org/confluence/display/CAMEL/Spring)

#### **CamelContext Lifecycle**

The CamelContext provides methods to control its lifecycle:

- start
- stop
- suspend **Camel 2.5**
- resume **Camel 2.5**

The operations is paired: start/stop and suspend/resume.

Stop is performing a [Graceful shutdown](https://cwiki.apache.org/confluence/display/CAMEL/Graceful+Shutdown) which means all its internal state, cache, etc is cleared. And the routes is being stopped in a graceful manner to ensure messages is given time to complete. If you start a CamelContext after a stop, then its performing a cold start, recreating all the state, cache etc. again.

Instead you can use the suspend/resume operations. They will keep the CamelContext warm and only suspend/stop routes using the same Graceful [shutdown](https://cwiki.apache.org/confluence/display/CAMEL/Graceful+Shutdown) feature. This ensures messages is given time to complete.

End users is encouraged to use suspend/resume if you are temporary stopping a Camel application.

All these operations is available in [JMX](https://cwiki.apache.org/confluence/display/CAMEL/Camel+JMX) as well, so you can control Camel from a management console.

If you write unit tests and perform cold restarts using stop/start then any previously looked up [Endpoints](https://cwiki.apache.org/confluence/display/CAMEL/Endpoint) etc. is obsolete, and therefore you need to relookup those endpoints again.

Instead use suspend/resume which keeps these [Endpoints](https://cwiki.apache.org/confluence/display/CAMEL/Endpoint) and therefore you can still use them after resuming.

### **Service lifecycle**

A service (org.apache.camel.Service) in Camel adheres to the following lifecycle states as illustrated in the diagram below:

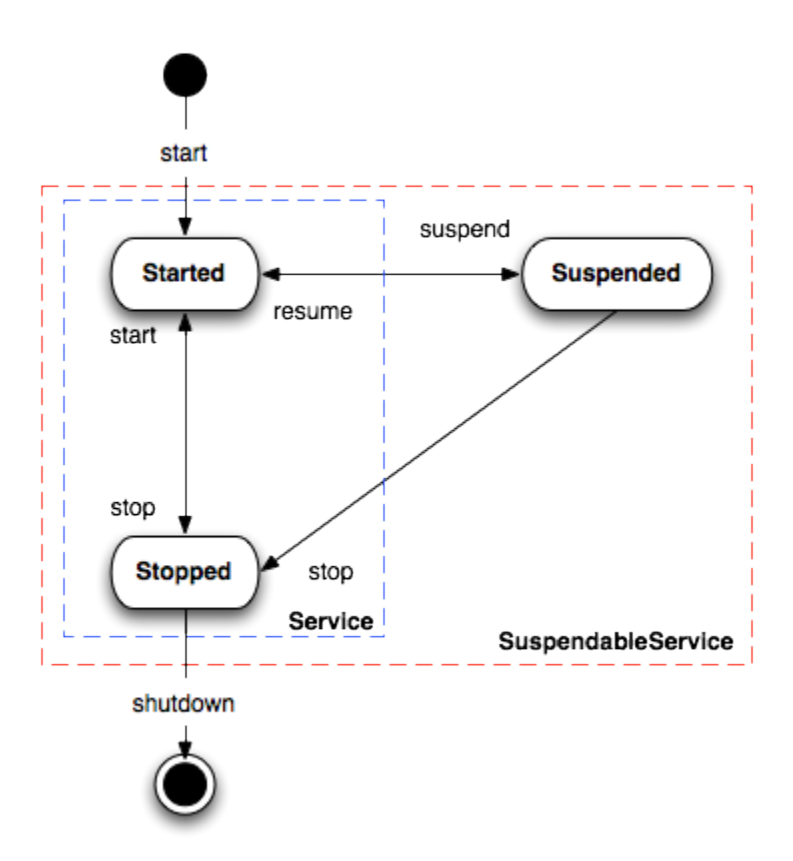

Notice: A service can optimally support suspend/resume by the org.apache.camel.SuspendableService. This means not all services in Camel supports suspension. It's encouraged that consumers support suspension which allows to suspend/resume routes.

The org.apache.camel.impl.ServiceSupport is a good base class to extend for custom services as it offers the basic functionally to keep track of state. You implement your custom logic in the doStart, doStop, doSuspend, doResume methods.

### **Routes lifecycle**

Routes in Camel have the following operations to control its lifecycle

- start
- stop
- $\bullet$ suspend
- resume
- remove (previously named shutdown)

The remove operation will **remove** the route, for example in [JMX](https://cwiki.apache.org/confluence/display/CAMEL/Camel+JMX) the route will then be unregistered and its gone. So only use remove if you really want to remove the route. The route must have been stopped before you can remove.

The start and resume operations in [JMX](https://cwiki.apache.org/confluence/display/CAMEL/Camel+JMX) checks the state beforehand. So if a route is stopped and you click resume, it will know to invoke start. And likewise if a route has been suspended and you click start it knows to resume instead. This makes management a bit easier.

If a route is suspended then it keeps its resources and all their JMX metrics alive. Where as stopping a route will graceful stop the route, and clear its resources, and as well their JMX metrics. If you want to temporary "pause" a route, then consider using suspend/resume over stop/start.

If a route consumer does not support suspension, it will fallback and stop the route instead.

#### **See Also**

- [CamelContext](https://cwiki.apache.org/confluence/display/CAMEL/CamelContext)
- [Architecture](https://cwiki.apache.org/confluence/display/CAMEL/Architecture)
- [JMX](https://cwiki.apache.org/confluence/display/CAMEL/Camel+JMX)